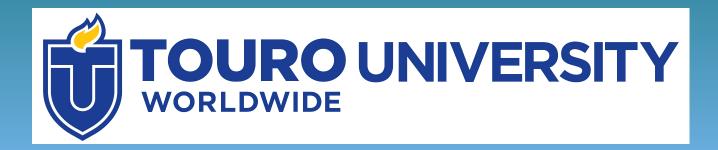

# **Videos**

# Where to Find Videos

You can find videos using library databases.

Databases are large digital collections of information – in this case, videos. These are often paid for by libraries, so access is restricted to library users.

# Find Videos from Alexander Street

Let's look at how to find materials from Alexander Street.

This database contains videos in the Health Science and Psychology & Counseling disciplines.

It is available to Touro students through the Touro Library tab in Integrated Campus (IC).

# Click on the Touro Library tab in Integrated Campus (IC)

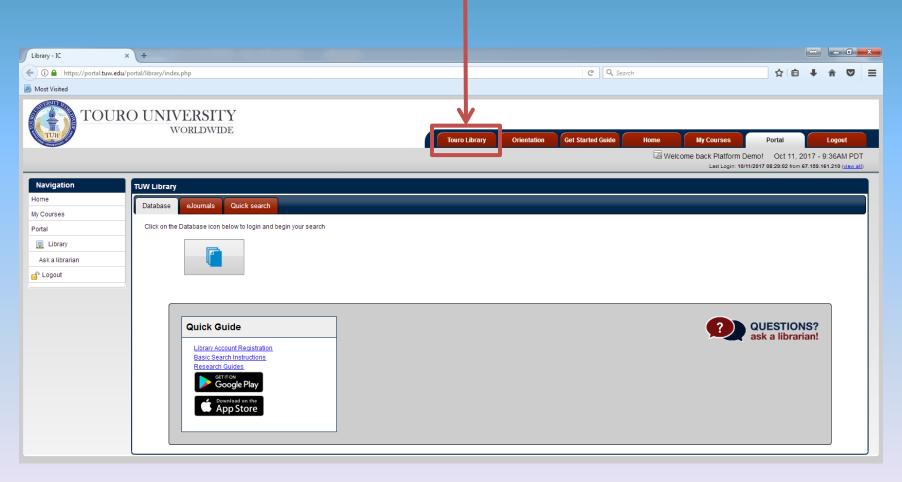

# Click on the Database Icon

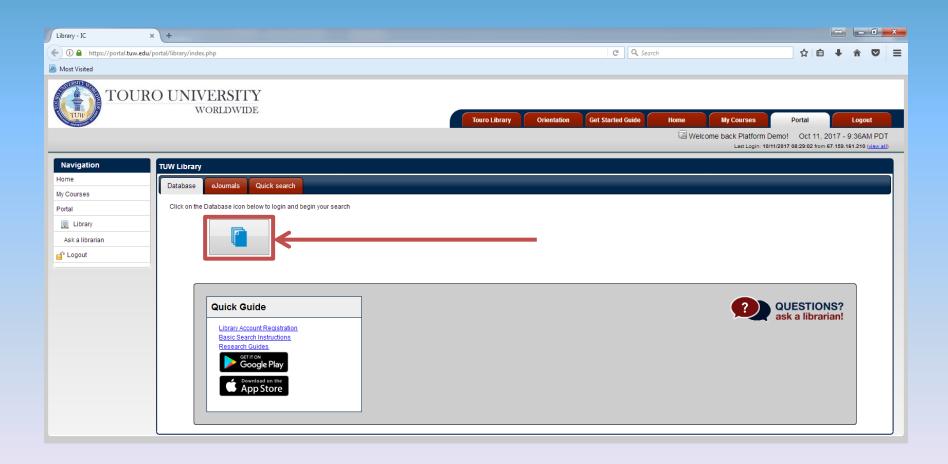

## You will be asked to submit your username and password.

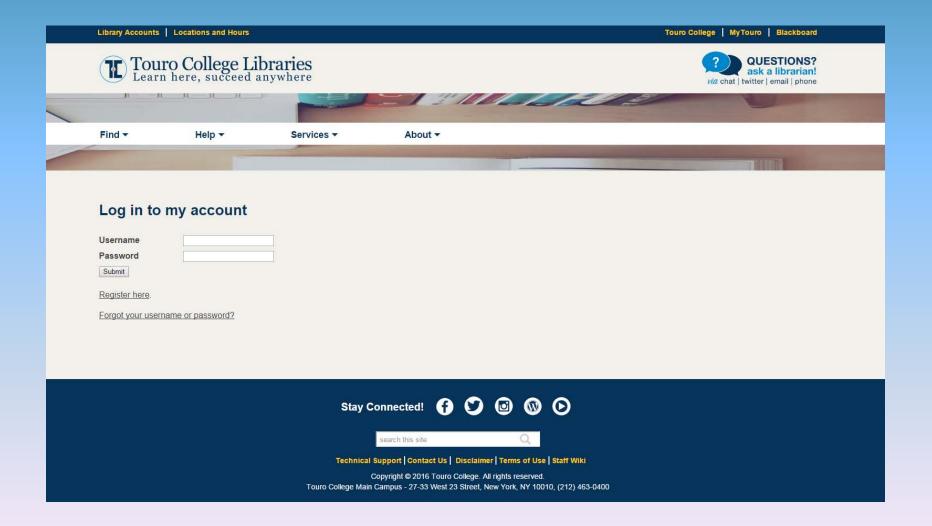

### Scroll down the list of databases

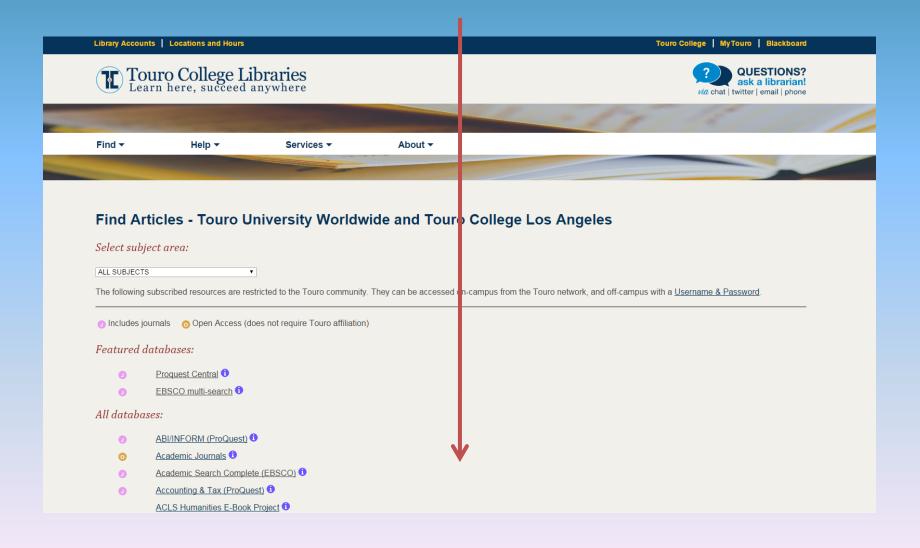

### Select Counseling and Therapy in Video, Volumes I-III

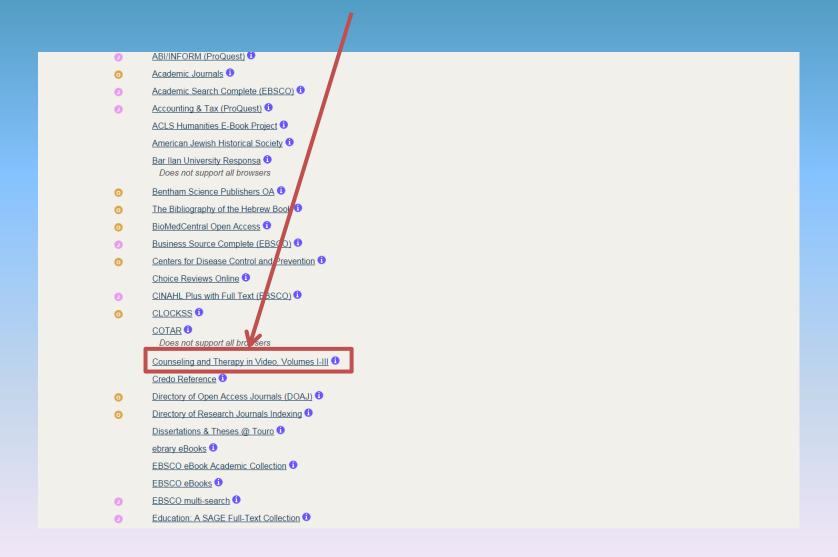

### You will be redirected to Alexander Street

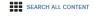

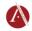

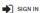

VIDEOS 990 HOURS 1,043 SEGMENTS 332

### **Counseling and Therapy in Video**

#### Browse

Titles Multicultural counseling (75)

Disciplines Role play (68)

Therapists Cognitive behavioral therapy (52) Presenting Conditions Brief relational therapy (35)

Therapeutic Approaches Group counseling (33) Subjects Psychotherapy (31) Publishers

Narrative therapy (29) Play therapy (28) Family therapy (26) Relationship therapy (24)

Therapeutic Approaches

#### Therapists

Kagan, Norman (11)

Winslade, John (11)

Arredondo, Patricia (10)

Haley, Jay (27) Nadal, Kevin (10) Ivey, Allen E. (27) Zalaquett. Carlos (10) Carlson, Jon (25) Mishlove, Jeffrey (21) Ivey, Mary Bradford (18) Sue, Derald Wing (17) Gluckstern-Packard, Norma B. Richeport-Haley, Madeleine (16) Ochberg, Frank, 1940- (8) Kjos, Diane (14) Parham, Thomas A. (12)

Miller, Scott D., fl. 2013 (9) Sutton, Keith, fl. 200 (9) Bruce, Timothy J., fl. 2006 (8) Glasser, William, 1925- (8) Jongsma, Arthur E. (8) Landreth, Garry (8) Schwartz, Richard (8) Simmons, Mike (8) Tilsen, Julie (8) More...

Counseling and Therapy in Video provides faculty and students with a first-hand look at the realities of working with clients and the challenges associated with putting theoretical concepts into practice. These collection provide a thorough grounding in dozens of therapeutic methods and diagnoses, insight into the human condition, and training in skills such as reflection and empathy while working with specific populations such as veterans and teens.

Search inside this collection

Advanced Search

#### Volumes your library has access to:

Counseling and Therapy in Video: Volume I Counseling and Therapy in Video: Volume II Counseling and Therapy in Video: Volume III

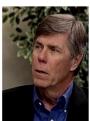

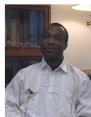

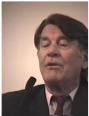

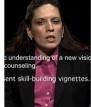

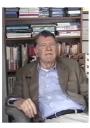

#### What's New

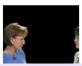

Empathy Training for Ethnic and Cultural Awareness

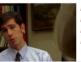

Legal and Ethical Issues for Mental Health Professionals, Vol. 1: Confidentiality,

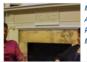

My Kids Don't Appreciate Me: REBT With a Single Mother

# Enter your search information near the top of the page or select "Advanced Search" for more search options

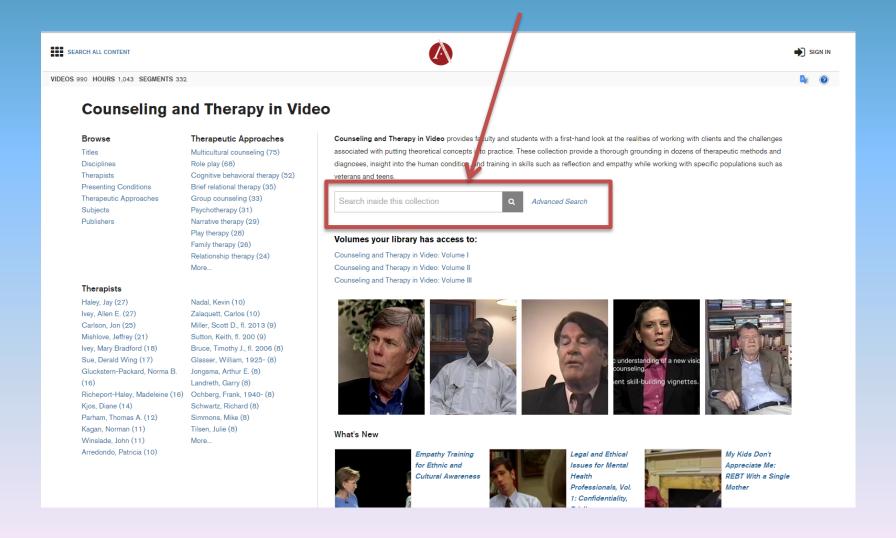

# Type or select terms already in the database for the appropriate category

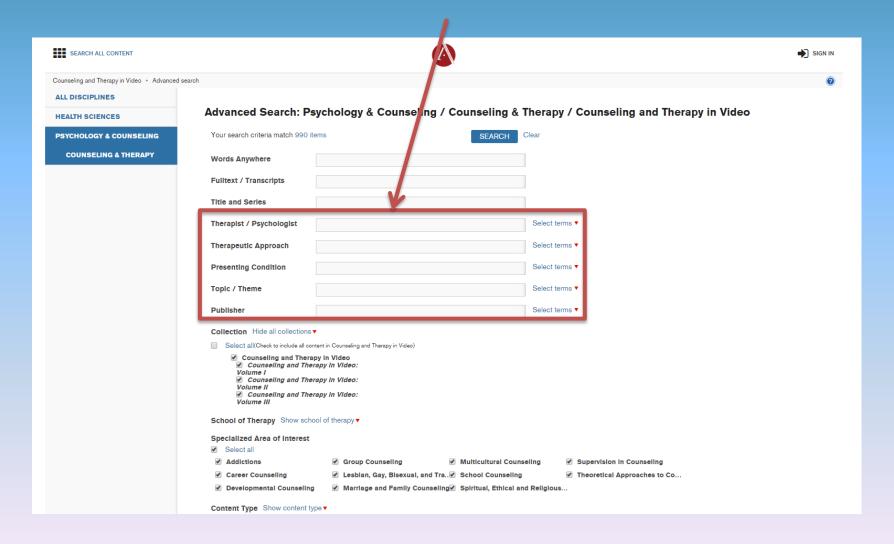

# To select terms already in the database, click on "Select Terms" next to the appropriate category

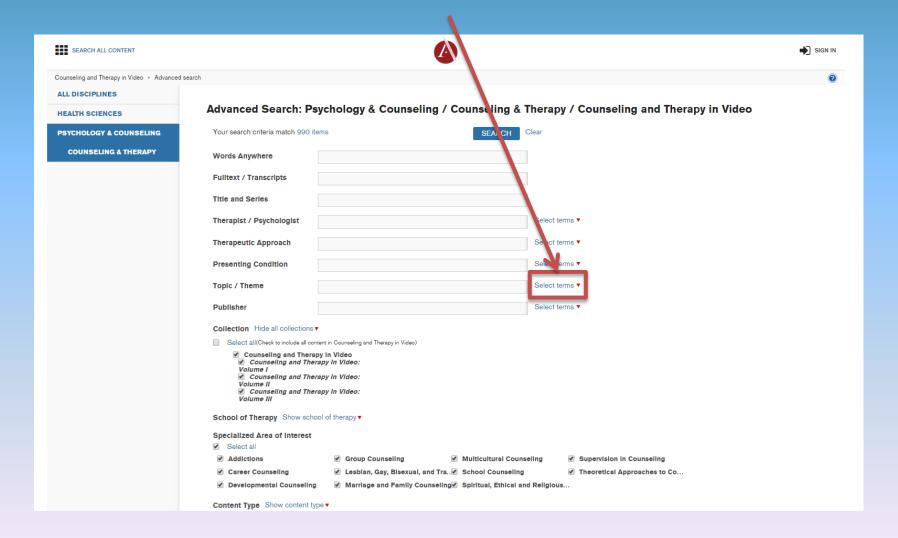

## Once your terms are selected, click "Add Terms"

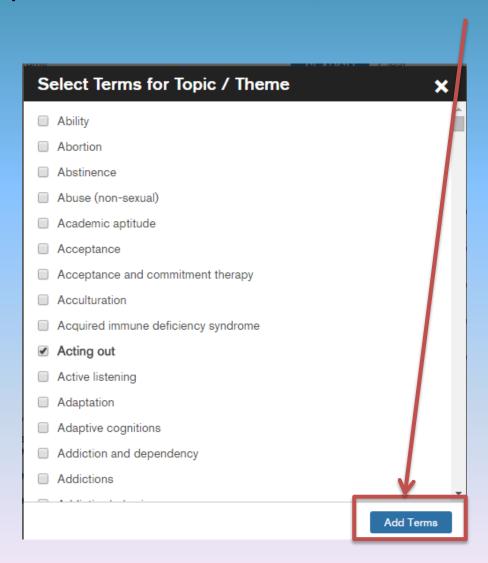

### Click "Search" when you are ready to see your results

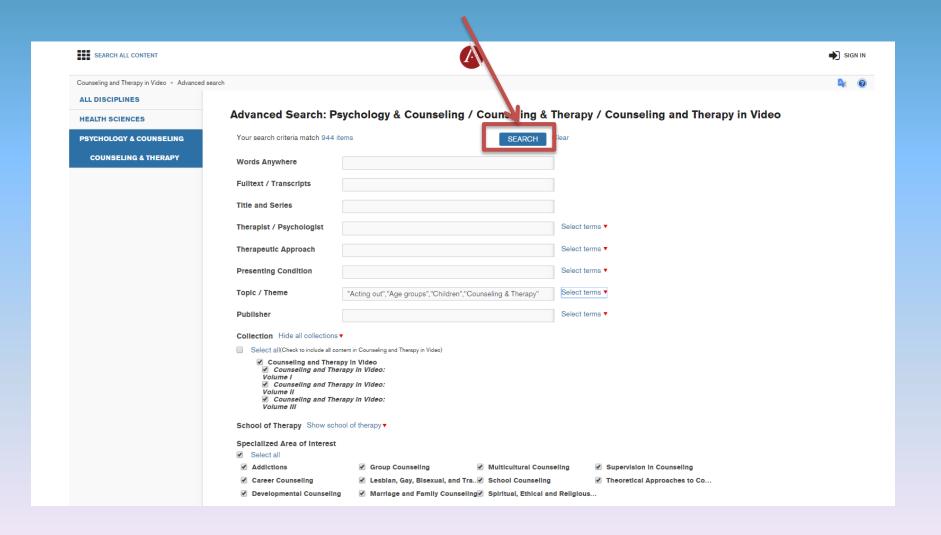

This search has returned 944 results. Not all results are necessarily on the right topic. Let's see if we can narrow it down.

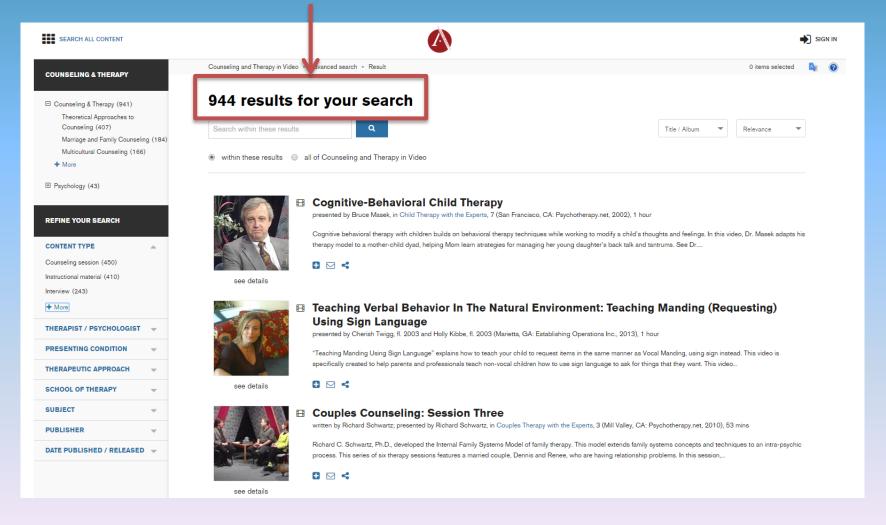

# On the left hand side of the page, there are a number of ways to refine your search

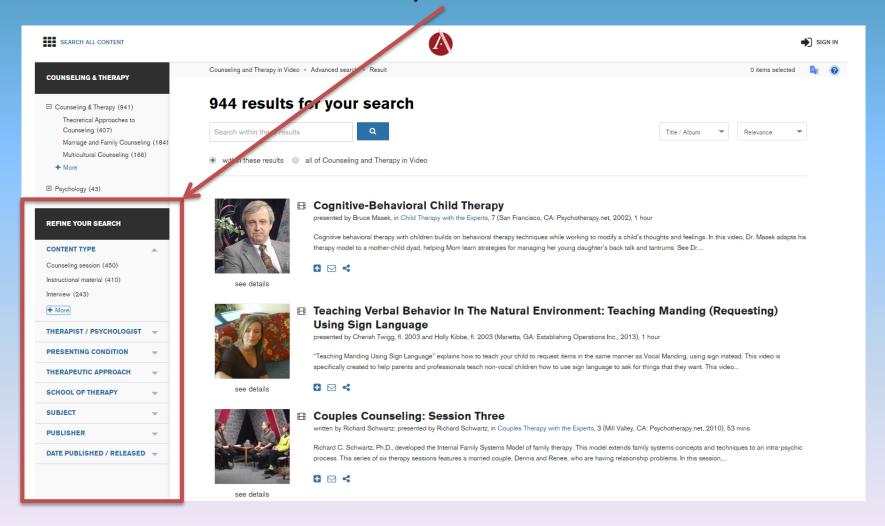

### REFINE YOUR SEARCH

#### CONTENT TYPE

Counseling session (450)

Instructional material (410)

Interview (243)

+ More

### THERAPIST / PSYCHOLOGIST

Haley, Jay (27)

Ivey, Allen E. (27)

Carlson, Jon (25)

+ More

#### PRESENTING CONDITION

Anxiety (48)

Anger (38)

Depression (emotion) (29)

+ More

THERAPEUTIC APPROACH

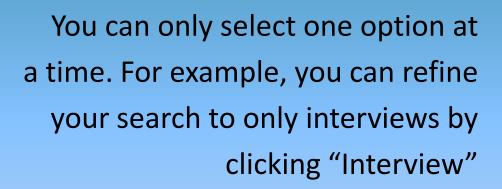

The number of results is equal to the number indicated in parentheses

### Select a video from your results list

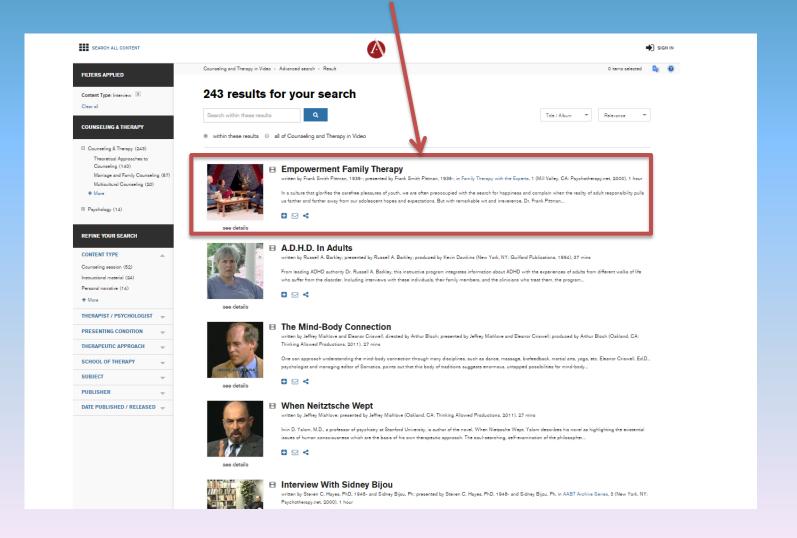

# The video will start playing on the left. Details, transcripts and clips are available to you on the right.

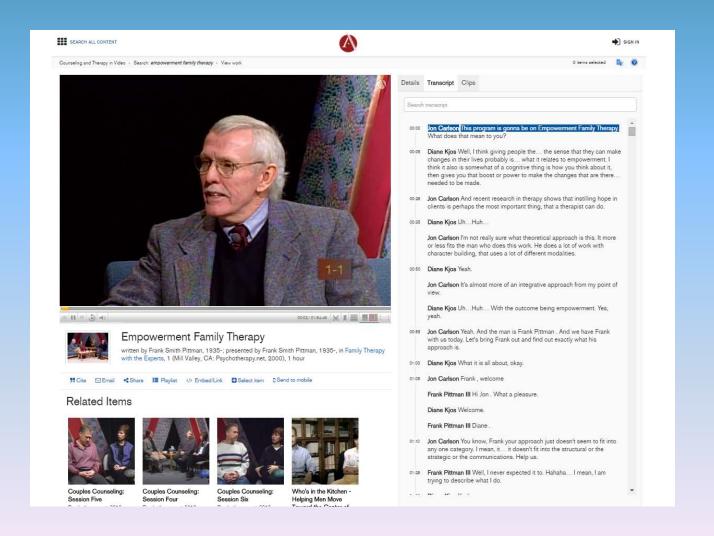